Министерство образования и науки Республики Саха (Якутия) Государственное бюджетное профессиональное образовательное учреждение Республики Саха (Якутия) «Покровский колледж»

тверждаю И.о. директора ГБПОУ РС(Я) «Покровский колледж» C.M.Cысолятин

# ДОПОЛНИТЕЛЬНАЯ ПРОФЕССИОНАЛЬНАЯ ПРОГРАММА

повышения квалификации «Визуальное оформление и верстка сайтов» Программа дополнительного профессионального образования «Визуальное оформление сайтов»  $\,$   $\,$   $\,$   $\,$ верстка является программой повышения квалификации, предназначена для лиц, имеющих высшее и/ или среднее профессиональное образование, а также обучающихся по специальности 09.02.07 «Ин- формационные системы и программирование».

Цель реализации программы: формирование теоретических знаний и практических навыков в области разработки дизайна и верстки сайтов.

Объем программы: 32 ч.

Разработчик: преподаватель ГБПОУ РС(Я) «Покровский колледж» Неустроев Николай Николаевич

Организация: Государственное бюджетное профессиональное образовательное учреждение Республики

### Оглавление

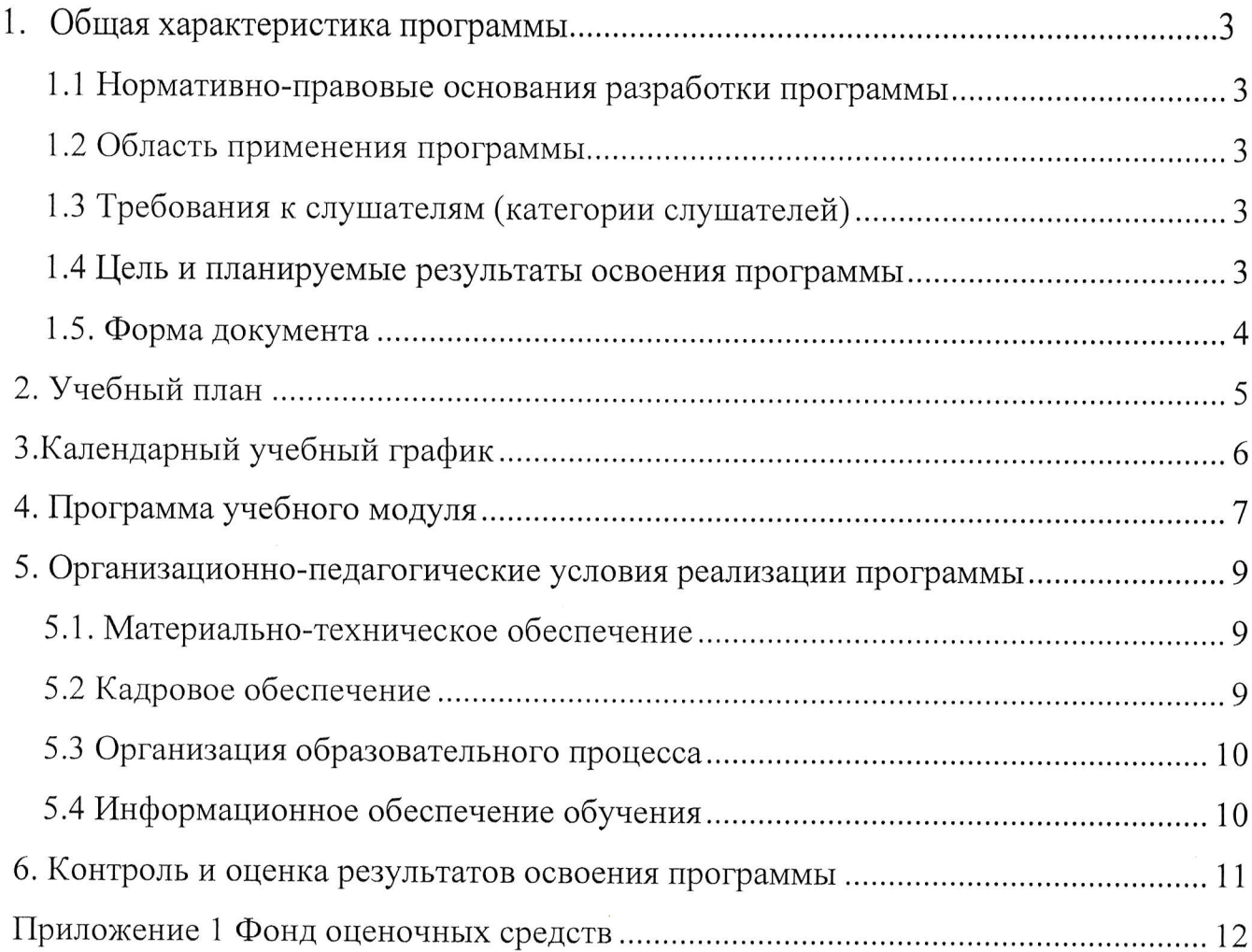

#### 1. Общая характеристика программы

#### 1.1 Нормативно-правовые основания разработки программы

Нормативно-правовую основу разработки программы составляют:

1. Федеральный закон от 29 декабря 2012г. №273-ФЗ «Об образовании в Российской Федерации»;

2. Приказ Минобрнауки России от 1 июля 2013г. №499 «Об утверждении Порядка организации осуществления образовательной деятельности по дополнительным профессиональным программам».

3. Единый квалификационный справочник должностей руководителей, ("Квалификационный специалистов служащих И справочник должностей руководителей, специалистов и других служащих" утв. Постановлением Минтрула России от 21.08.1998 N 37) (ред. от 27.03.2018).

#### 1.2 Область применения программы

Программа предназначена для повышения квалификации.

#### 1.3 Требования к слушателям (категории слушателей)

Программа предназначена для повышения квалификации слушателей со средним профессиональным образованием, для совершенствования компетенции, необходимой для профессиональной деятельности в сфере разработки дизайна и верстки сайтов.

К освоению программы повышения квалификации допускаются слушатели, имеющие или получающие высшее образование или среднее профессиональное образование (с навыками работы на персональном компьютере).

### 1.4 Цель и планируемые результаты освоения программы

Целью реализации программы является совершенствование и освоение следующих профессиональных компетенций:

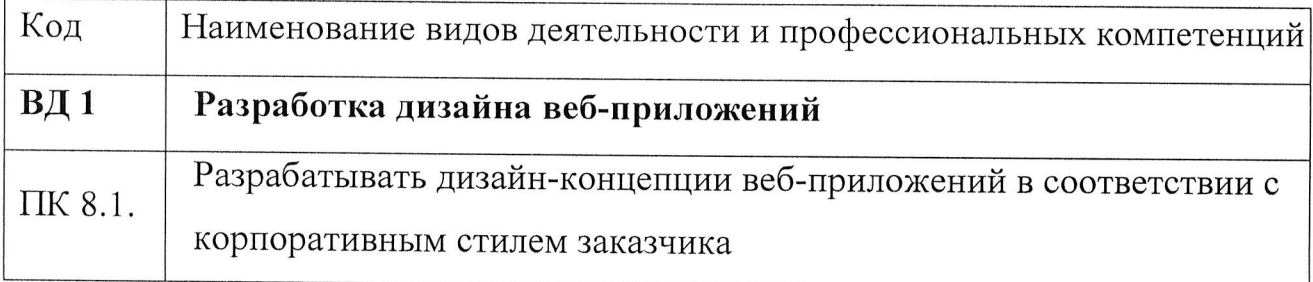

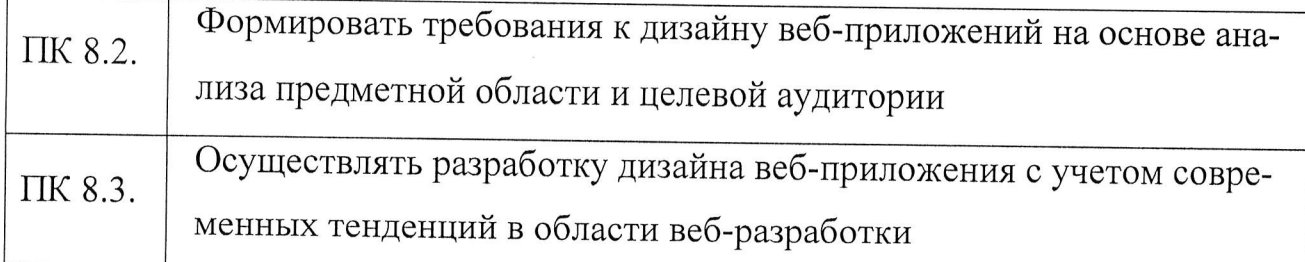

В результате освоения программы слушатель должен:

- иметь практический опыт: разработки прототипа и верстки сайта;

- уметь: разрабатывать интерфейс пользователя сайта с использованием современных стандартов;

- знать: современные методики разработки графического интерфейса.

# 1.5. Форма документа

удостоверение о повышении квалификации.

2. Учебный план

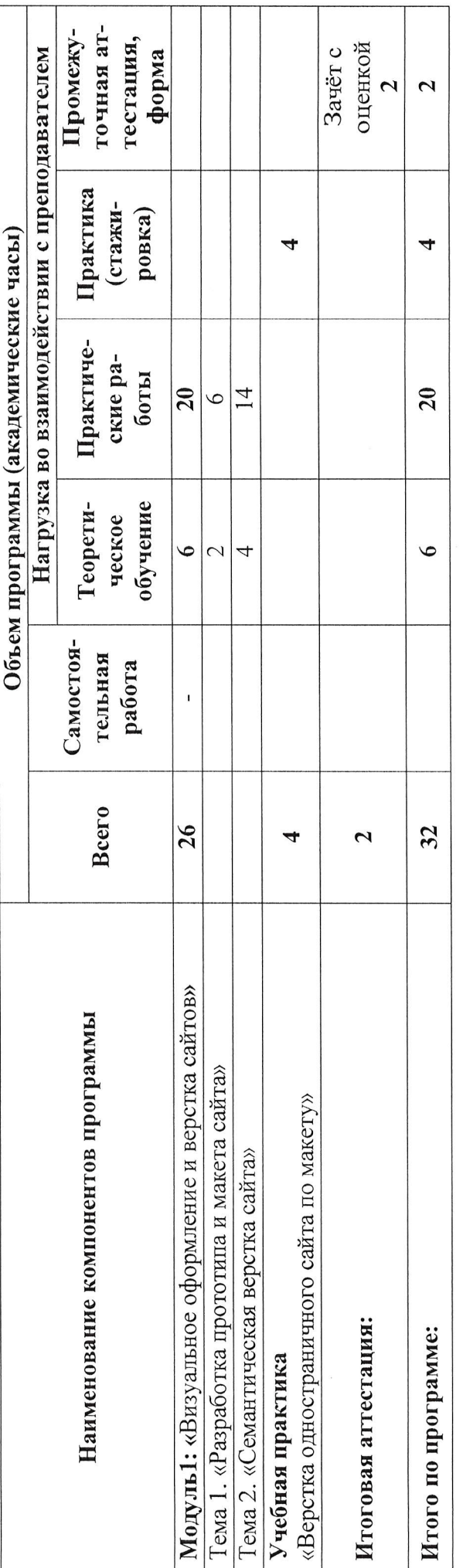

Календарный учебный график

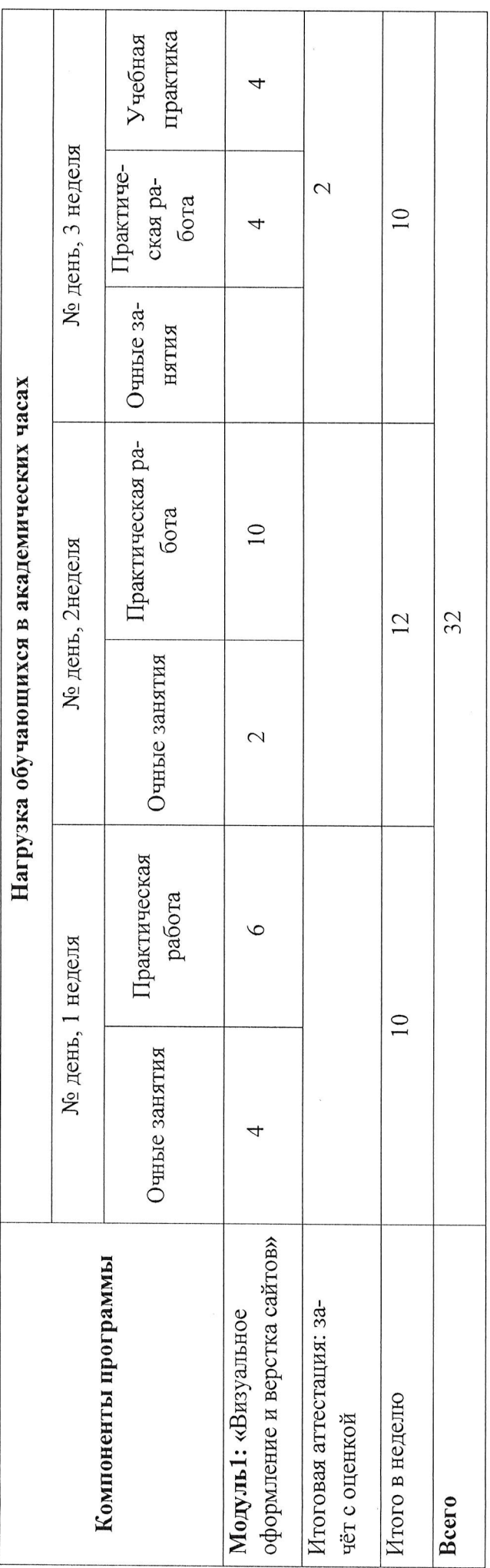

 $3.$ 

4. Программа учебного модуля

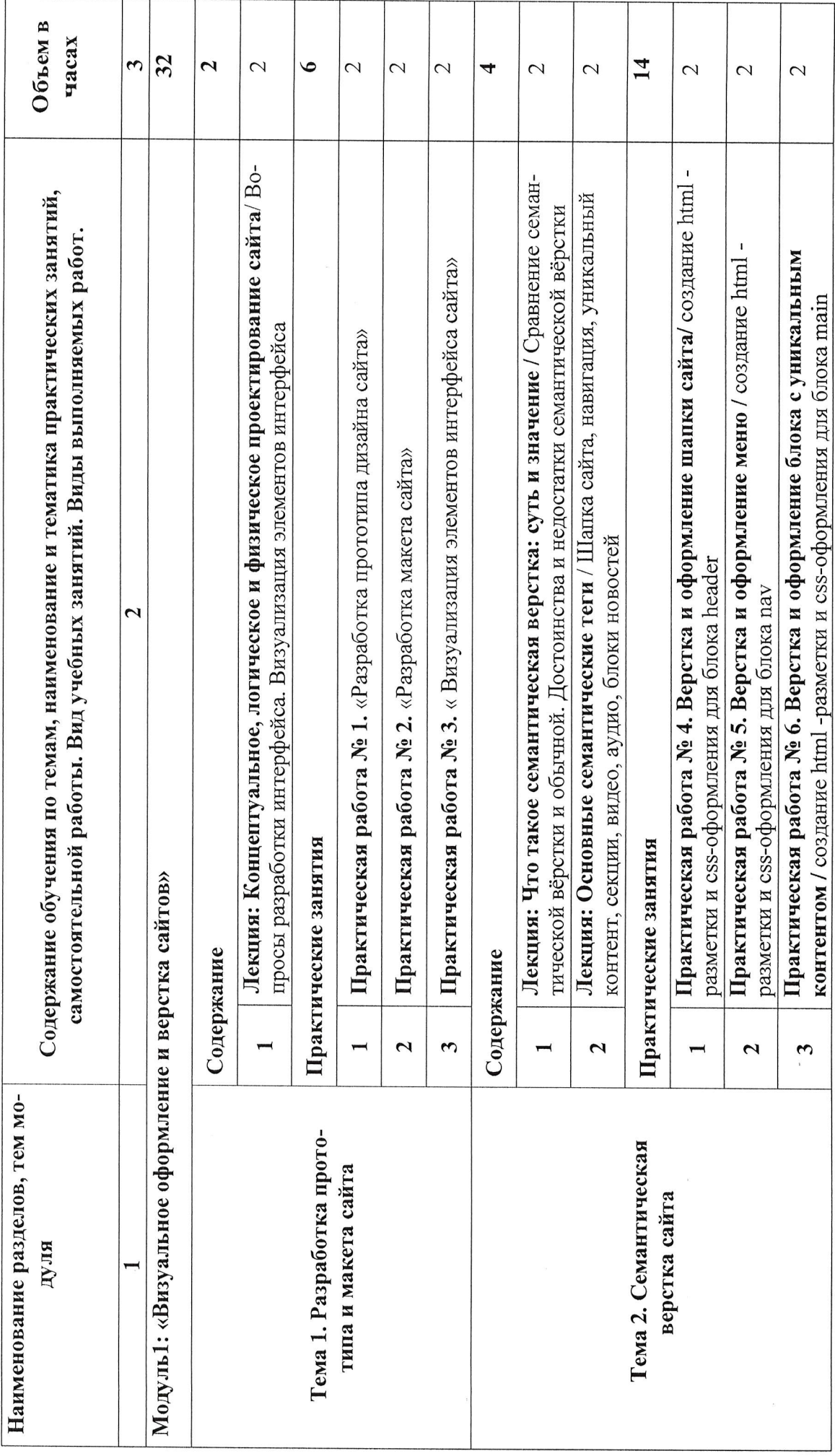

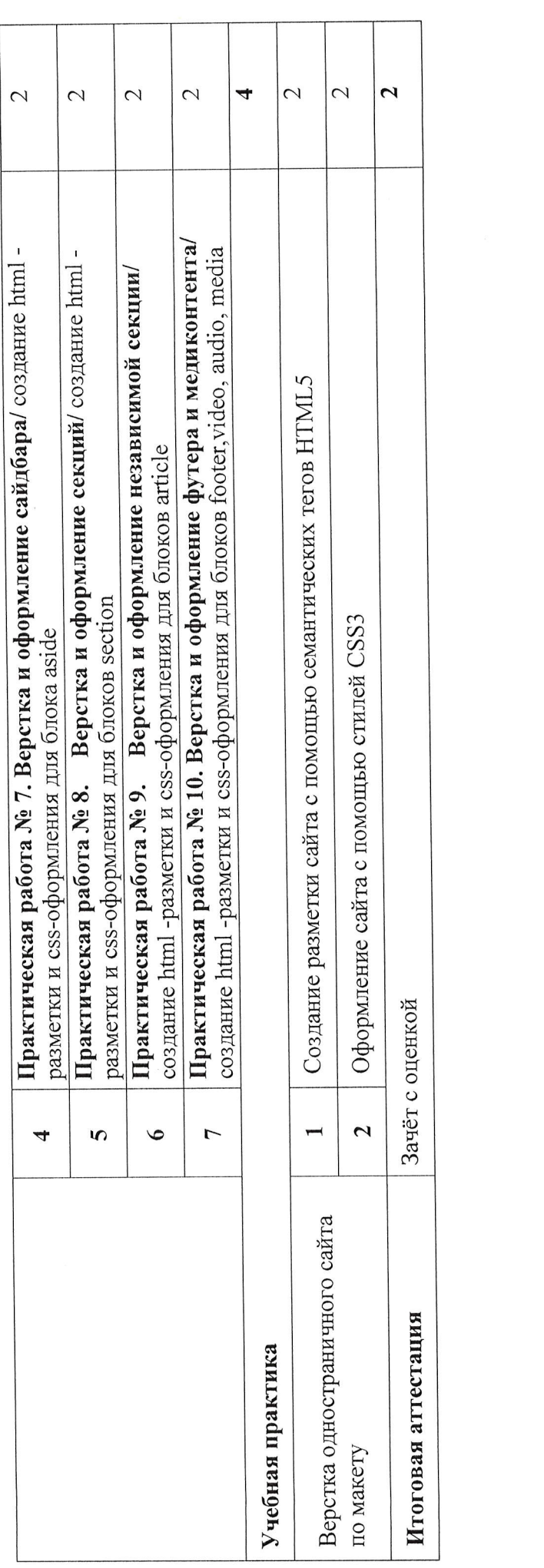

# 5. Организационно-педагогические условия реализации программы

# 5.1. Материально-техническое обеспечение

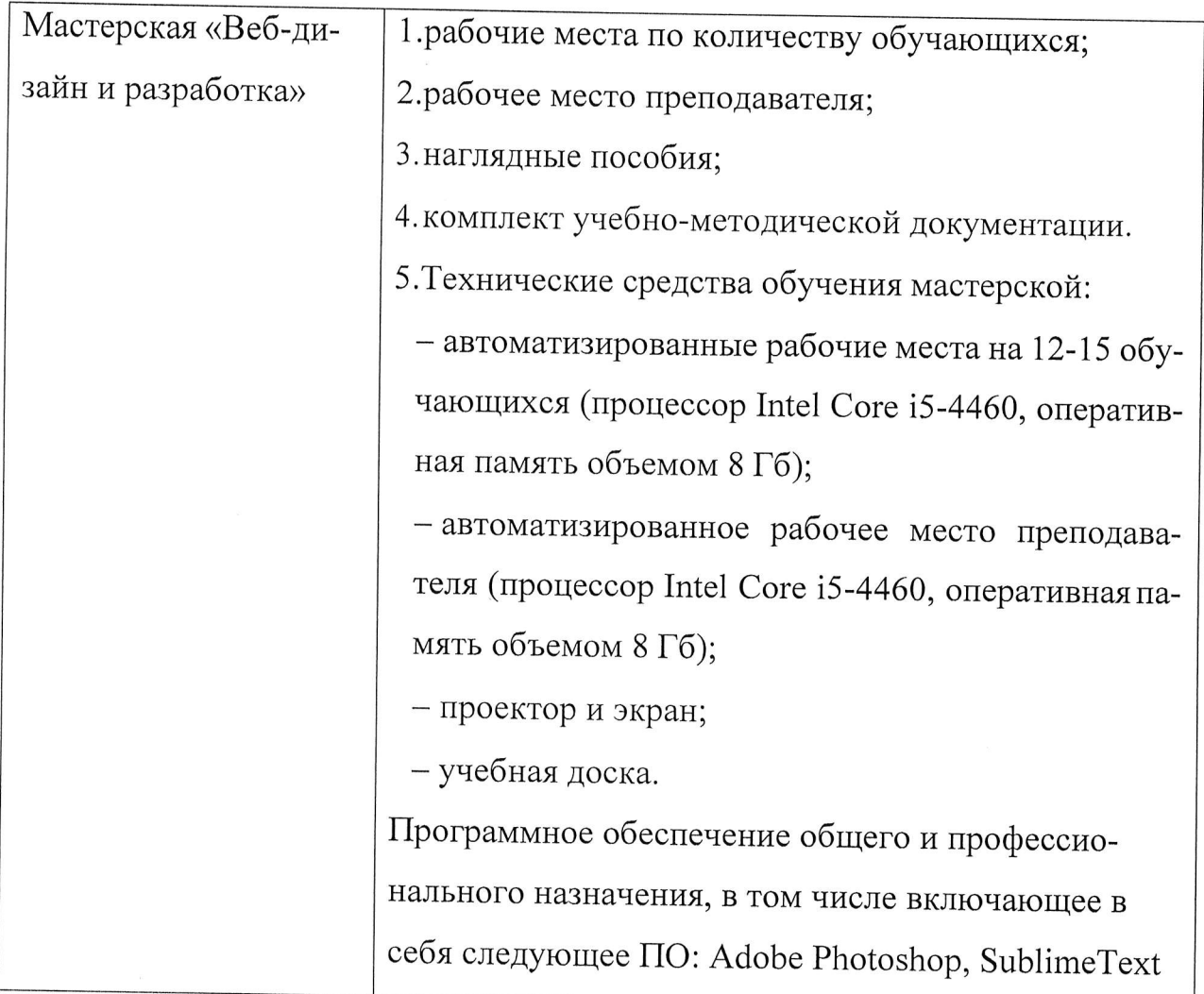

### 5.2 Кадровое обеспечение

Реализация модуля программы, обеспечивается педагогическими работниками колледжа, а также лицами, привлекаемыми к реализации дополнительного профессионального обучения на условиях гражданско-правового договора, в том числе из числа руководителей и работников организаций, направление деятельности которых соответствует области профессиональной деятельности, имеющих высшее образование и стаж работы в данной профессиональной области не менее 3 лет.

Педагогические работники, привлекаемые к реализации программы дополнительного профессионального обучения «Визуальное оформление и верстка сай-

тов», должны получать дополнительное профессиональное образование по программам повышения квалификации, в том числе в форме стажировки в организациях, направление деятельности которых соответствует области профессиональной деятельности, не реже 1 раза в 3 года с учетом расширения спектра профессиональных компетенций.

### 5.3 Организация образовательного процесса

Организация занятий осуществляется путем предоставления теоретического материала по темам в виде лекций и практических работ с использованием информационных технологий.

Консультационная помощь предоставляется в виде практического выполнения задач повышенного уровня.

Итоговая аттестация осуществляется в виде дифференцированного зачета с оценкой.

### 5.4 Информационное обеспечение обучения

Основная литература:

1. Лабберс Питер, Олберс Брайан, Салим Фрэнк. НТМL5 для профессионалов (2018).

2. Кэмпбел, М. Разработка, дизайн, программирование, тестирование и раскрутка web-сайтов [Текст] / М. Кэмпбел. - Триумф, 2017.

Дополнительная литература:

1. П. Ташков. Веб-мастеринг на 100% HTML, CSS, JavaScript, PHP, CMS, АЈАХ, раскрутка. - СПб.: Питер, 2018. - 512 с.

Электронные и Internet-ресурсы:

1. Основы современной вёрстки [Электронный pecypc] https://ru.hexlet.io/courses/layout-designer-basics

### 6. Контроль и оценка результатов освоения программы

Оценка качества результатов освоения программы «Визуальное оформление и верстка сайтов», включает текущую и итоговую аттестацию слушателей.

Текущий контроль результатов осуществляется преподавателем в процессе проведения теоретических и практических занятий.

Итоговая аттестация проводится в форме зачета. По результатам, выставляются оценки по четырехбалльной системе («отлично», «хорошо», «удовлетворительно», «неудовлетворительно»).

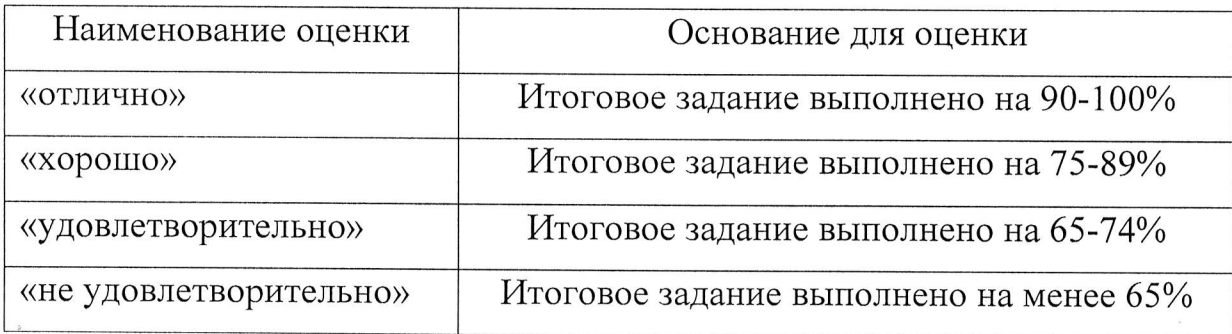

К итоговой аттестации допускаются слушатели, успешно прошедшие текущий контроль, предусмотренный учебным планом настоящей программы.

Слушателям, успешно прошедшим итоговую аттестацию, выдается удостоверение о повышении квалификации.